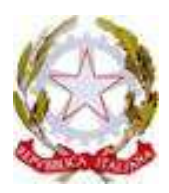

**ISTITUTO DI ISTRUZIONE SUPERIORE DI STATO "ANDREA MANTEGNA"** SEDE LEGALE VIA FURA, 96 C.F. 98092990179 - 25125 BRESCIA TEL. 030.3533151 – 030.3534893 FAX 030.354612

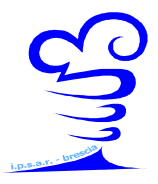

BSIS031005@istruzione.it www.istitutomantegna.gov.it

Prot. n. 6524/C16b

Brescia, 05 novembre 2015

**AVVISO N. 89** 

## **Ai docenti, agli alunni**

## **Al personale ATA**

## Oggetto: **Indicazioni per la gestione delle strumentazioni di via Fura**

L'incremento delle dotazioni delle classi e dei portatili e l'uso dei laboratori informatico e linguistico, viste le frequenti problematiche e i costi che la scuola deve sostenere per gli interventi tecnici, richiede la collaborazione di tutti per una gestione efficace.

Segnalo ad esempio che se si scollega il cavo di rete del PC è necessario un intervento di ripristino del tecnico esterno; la mancata proiezione dell'immagine dei videoproiettori deriva frequentemente dall'impreciso uso del software di collegamento; gli altoparlanti vanno restituiti tempestivamente e trattati con cura (spesso cavi e speaker vengono danneggiati); frequentemente non si identifica correttamente la stampante disperdendo centinaia di fotocopie.

E' stato abilitato uno scanner collegato ad un PC della sala insegnanti per creare file da distribuire agli allievi in formato digitale, che può ridurre il consumo di carta ed inchiostro.

Invito tutti a leggere le **istruzioni per il buon utilizzo delle strumentazioni di via Fura**, disponibili in formato pdf http://bit.ly/20xnWtH o power point http://bit.ly/1GNu4Yo, pubblicate dalla prof.ssa Rubagotti nella sezione docenti del sito web dell'istituto.

Si riporta un indice dei punti contenuti nel documento:

- Caratteristiche e utilizzo delle password dei PC, della wifi e di Creso;
- Caratteristiche della struttura di rete dei PC;
- Come utilizzare le stampanti condivise;
- Come utilizzare lo scanner posto presso il centralino;
- Come utilizzare i pc delle classi, i proiettori e le casse;
- Come segnalare malfunzionamenti o esigenze.

Per segnalare inconvenienti bisogna compilare **dettagliatamente** il modulo segnalazione guasti informatici http://bit.ly/1Rz8bMX pubblicato nella modulistica docenti,reperibile anche in laboratorio informatica, da consegnare all'assistente tecnico sig. Antonio Bufano.

Cordiali saluti e grazie per la collaborazione.

Il Dirigente Scolastico

## Giovanni Rosa